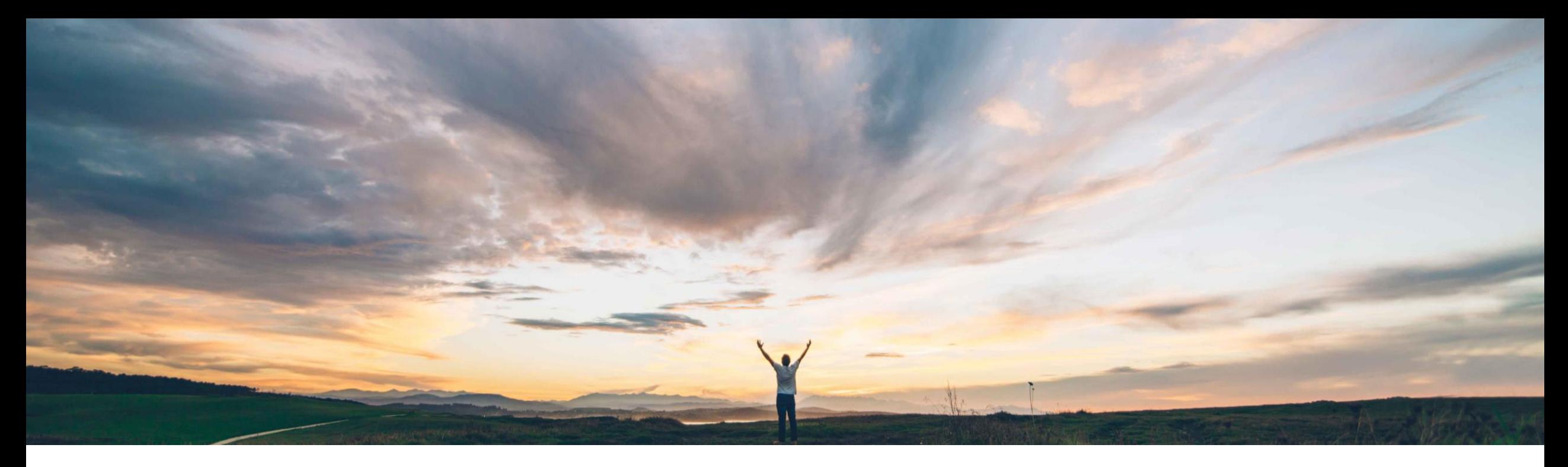

### **SAP Ariba**

# 機能の概要 追加のマスタデータの種類に基づく質問のサポート

David Leonard、SAP Ariba 一般提供予定: 2020 年 5 月

CONFIDENTIAL

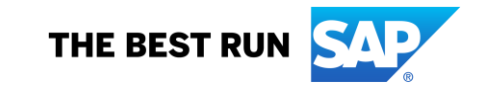

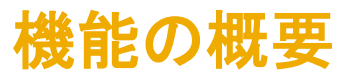

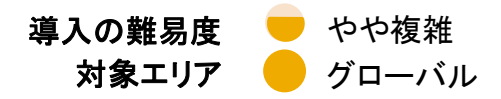

## 説明: 追加のマスタデータの種類に基づく質問のサポート

#### 今までの課題

現状では、マスタデータの [会社コード]、[購買組織]、お よび [支払条件] フィールドが、申請および登録プロセス 内でフラット形式のピックリストとして設定されています。 ピックリスト値のいずれかが (ERP で) 変更された場合 に、手動でテンプレートを更新してピックリスト値を変更 する必要があります。また、既存のサプライヤ登録に最 新の選択項目が表示されるようにするには、テンプレー トによるアップグレードを使用する必要があります。

#### SAP Ariba で問題解決

この機能により、テンプレート作成者は、内部質問事項で マスタデータに関する質問を作成し、連携されている ERP システムからのマスタデータが回答の一覧に自動的に入 力されるようにすることができます。また、関連する特定 のマスタデータ値や、関連する別のマスタデータ質問への 回答に基づいて、1 つのマスタデータ質問に対して考えら れる回答の一覧をフィルタリングすることもできます。

#### 主なメリット

- 連携されているマスタデータが SAP ERP で更新された 場合に、既存のプロジェクトで利用できる回答の一覧が 自動的に更新され、テンプレートでのアップグレードを 行う必要がなくなります。
- [指定可能な値] ピックリストが、ERP システムの最新 のマスタデータと常に一致するようになります。

### 対象ソリューション

SAP Ariba Supplier Lifecycle and Performance (SLP) SAP Ariba Supplier Information and Performance Management (SIPM) の新しいアーキテクチャ SAP Ariba Strategic Sourcing Suite

#### 関連情報

この機能を有効にするには、貴社の指定のサポート担当 (DSC) に連絡してサービスリクエスト (SR) を提出してくだ さい。

#### 前提条件と制限事項

前提条件と制限事項に関するドキュメントを参照してくださ  $\mathsf{L}_{\lambda}$ 

### 機能 の概要

# 説明: 追加のマスタデータの種類 に 基づく質問のサポート

### マスタデータロードの準備

重要 な前提条件として 、必要なマスタデー タを設定して使用するレルムと連携される ようにする必要があります 。

詳細については、『SAP Ariba Strategic Sourcing および Supplier Management ソ リューションの共通データのインポートおよ び管理ガイド』の「SAP 品目マスタデータ統 合の管理に関するトピック」を参照してくだ さい 。

連携されているマスタデータに 関する質問 は現在 、SAP Master Data Governance (MDG) で複数 の ERP システムからのマス タデータを集約する統合ランドスケープでは サポートされていません 。

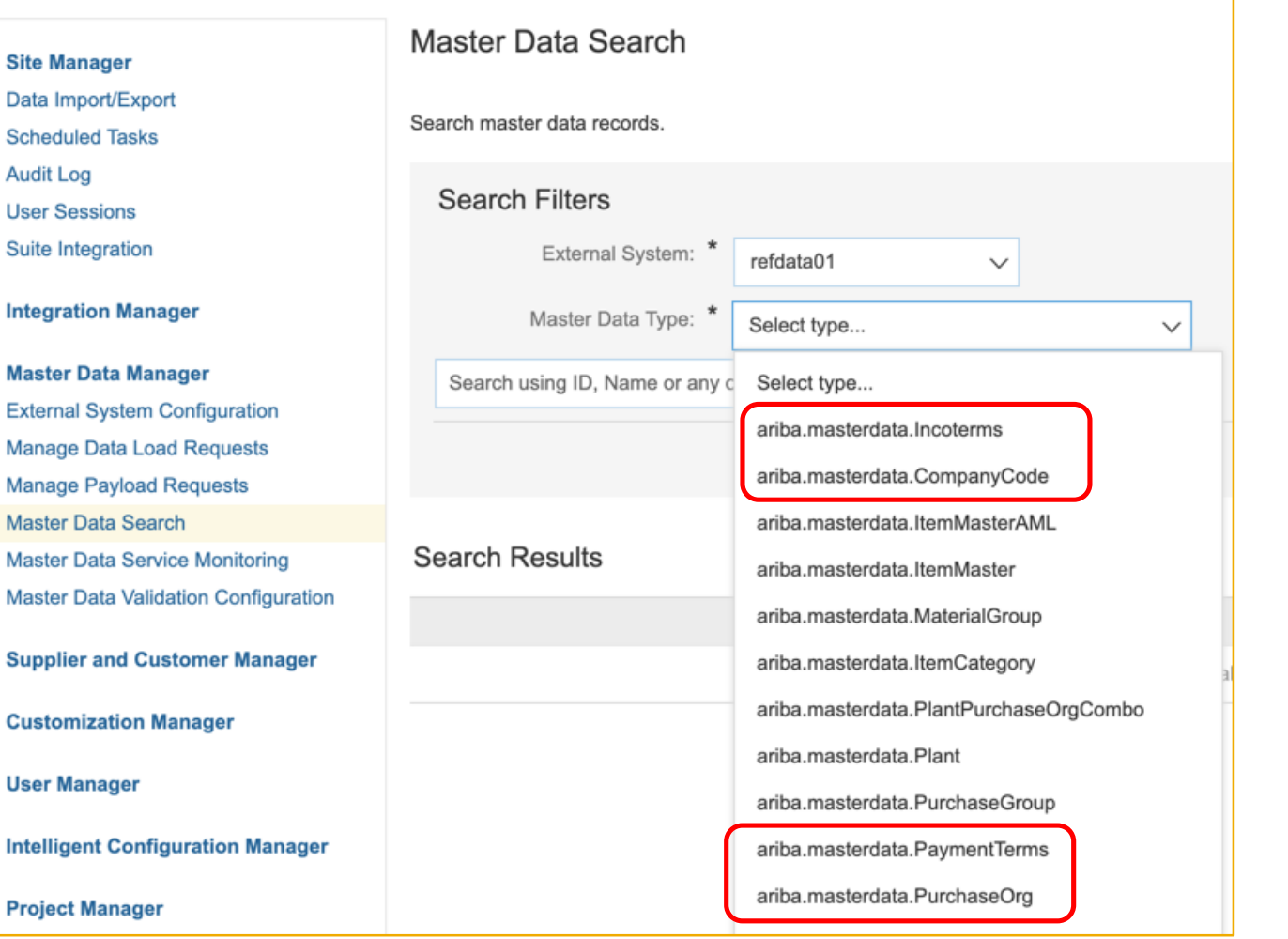

### 機能の概要

# 説明: 追加のマスタデータの種類に基づく質問のサポート

### マスタデータに関する質問の設定

連携されているマスタデータ質問は、内部サプライ ヤ申請と登録に関する内部質問事項でのみサ ポートされています。外部質問事項ではサポートさ れていません。

テンプレートで質問を定義する際に、「*指定可能な* 値] プルダウンリストで [マスタデータ値] を選択し ます。

「*回答用マスタデータの種類*」 プルダウンリストで、 マスタデータの種類を選択します。

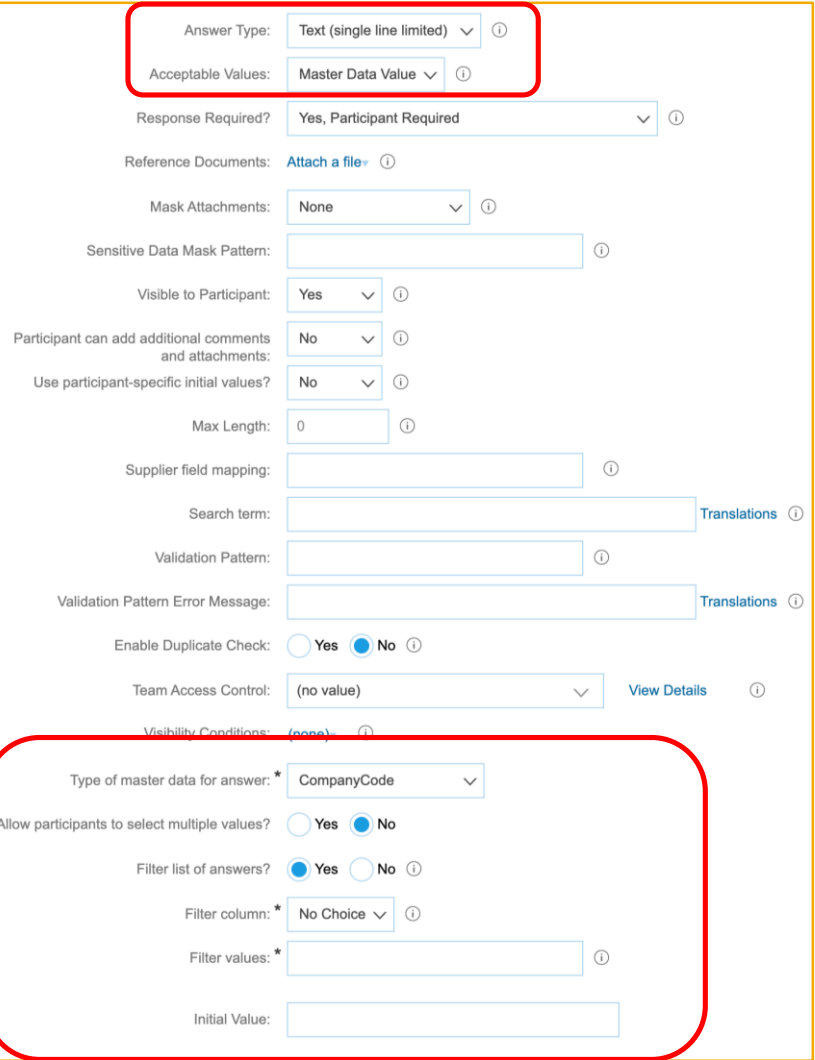

# 機能の概要

# 説明: 追加のマスタデータの種類に基づく質問のサポート

### マスタデータフィルタの設定

- 1. 特定の値 (「CompanyCode=1000」など) に 関連付けられている購買組織のみをフィル タリングする場合の設定は、以下のように なります。
	- <u>• 回答の一*覧をフィルタしますか*?</u>: [はい] に設定
	- フィルタ列: 「CompanyCodeUniqueName」 として選択
	- <u>▪ *フィルタ値:* 「1000」 (固定値)</u>
- 2. 関連するマスタデータの質問に対する回答 に基づいてフィルタリングを実行することも できます。
	- フィルタ列: 「CompanyCodeUniqueName」 として選択
	- フィルタ値: \$answer.{<QuestionNumber>}

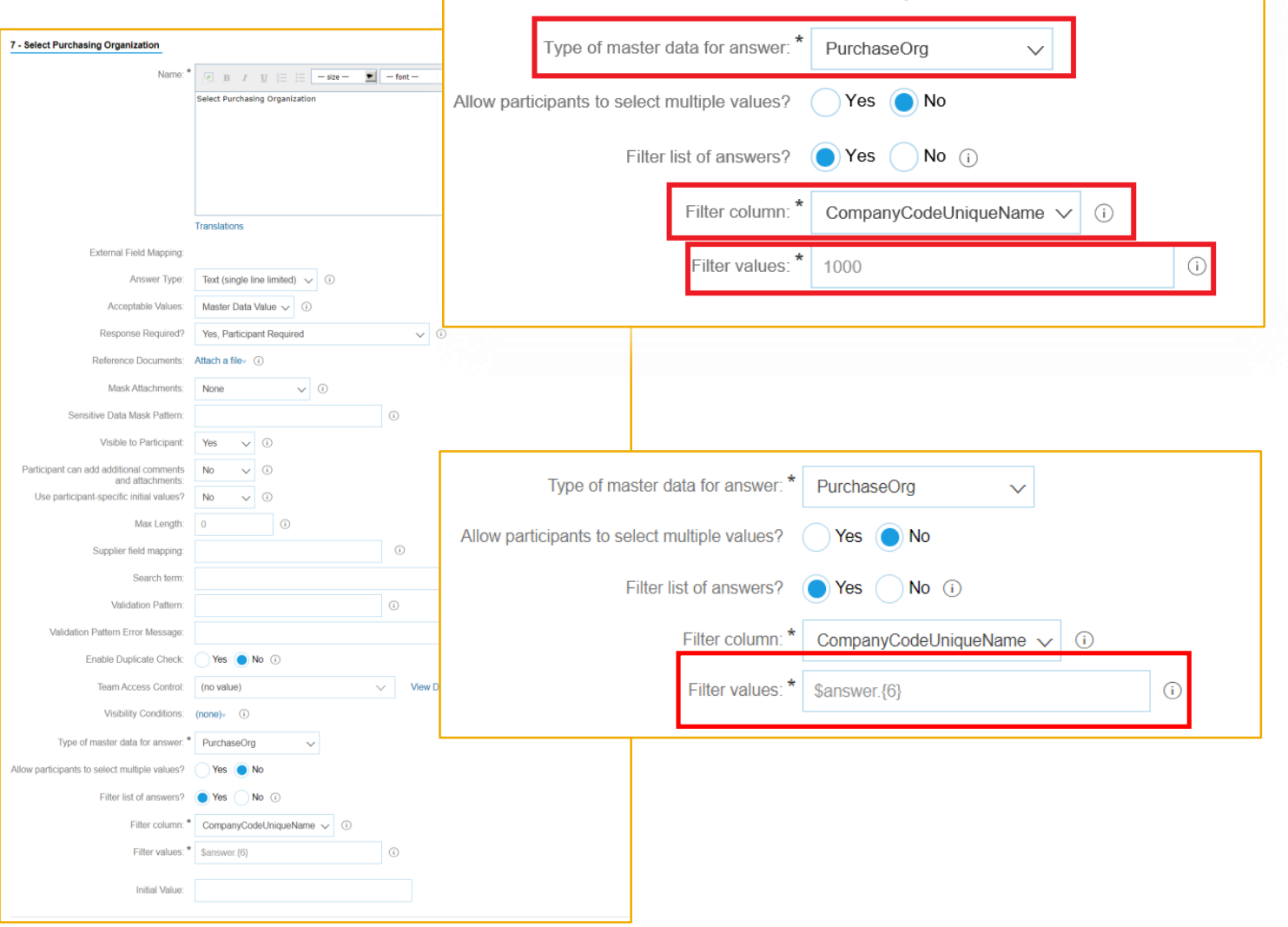